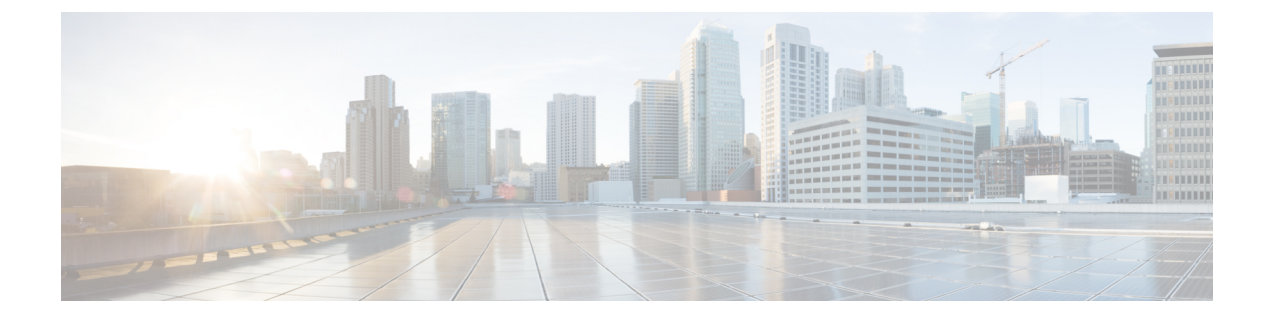

## 新機能および変更された機能に関する情報

• Cisco DNA Center の新機能および変更されたに関する情報 (1 ページ)

## **CiscoDNACenter**の新機能および変更されたに関する情報

次の表に、Cisco DNA Center 2.3.7.3 の新機能および変更された機能の概要と参照先を示しま す。

表 **<sup>1</sup> : Cisco DNA Center 2.3.7.3** の新機能および変更された機能

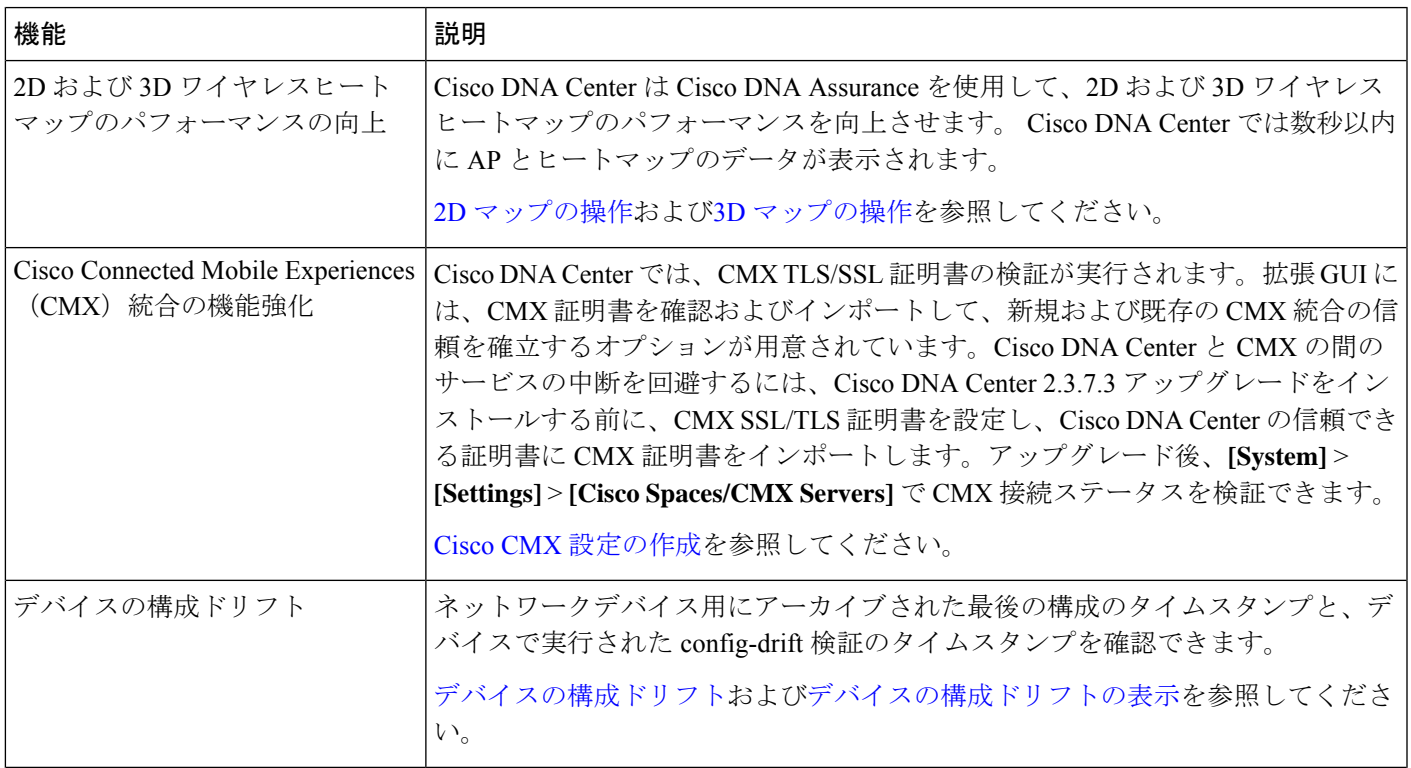

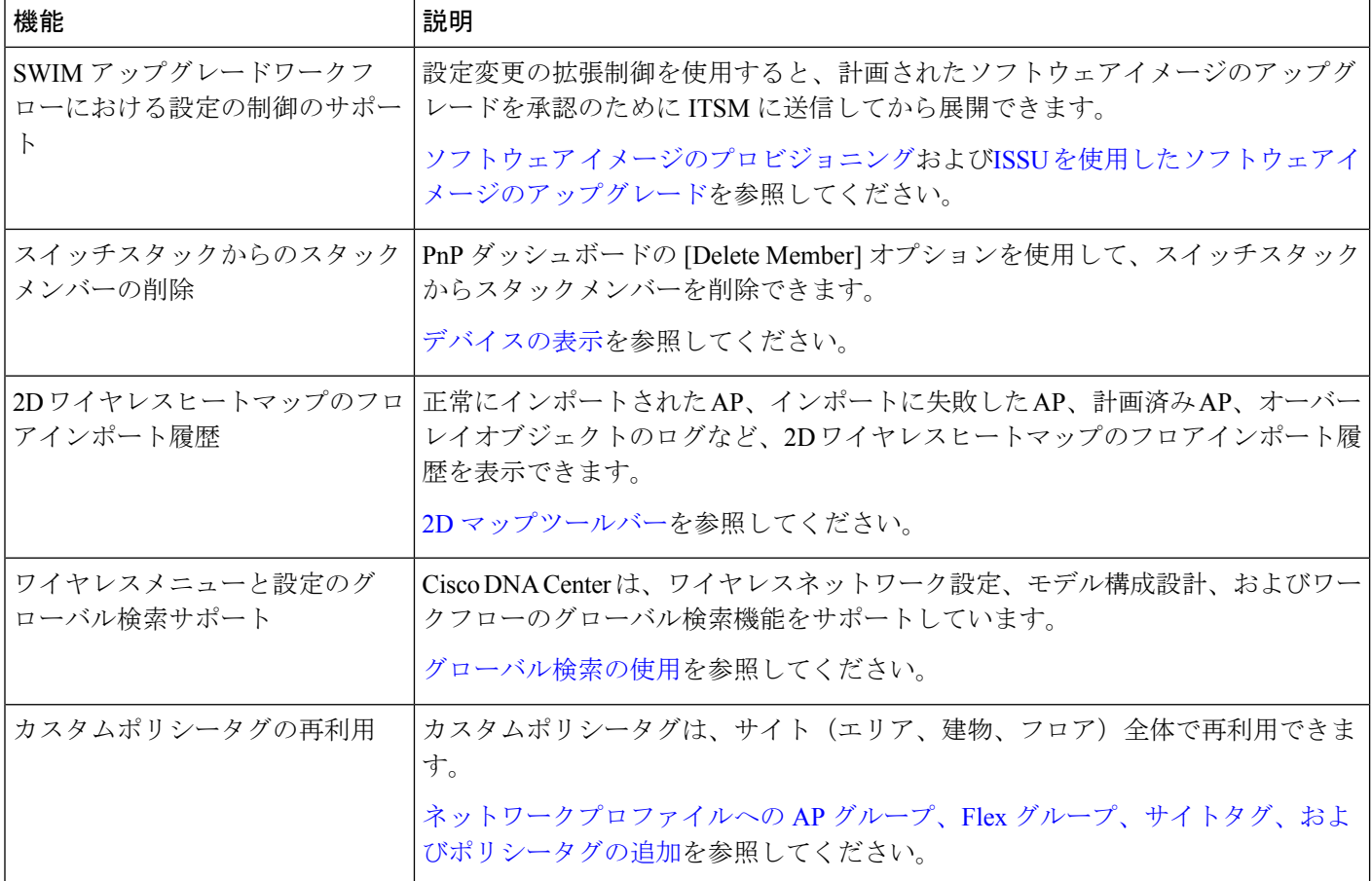

次の表に、Cisco DNA Center 2.3.7.0 の新機能および変更された機能の概要と参照先を示しま す。

## 表 **2 : Cisco DNA Center 2.3.7.0** の新機能および変更された機能

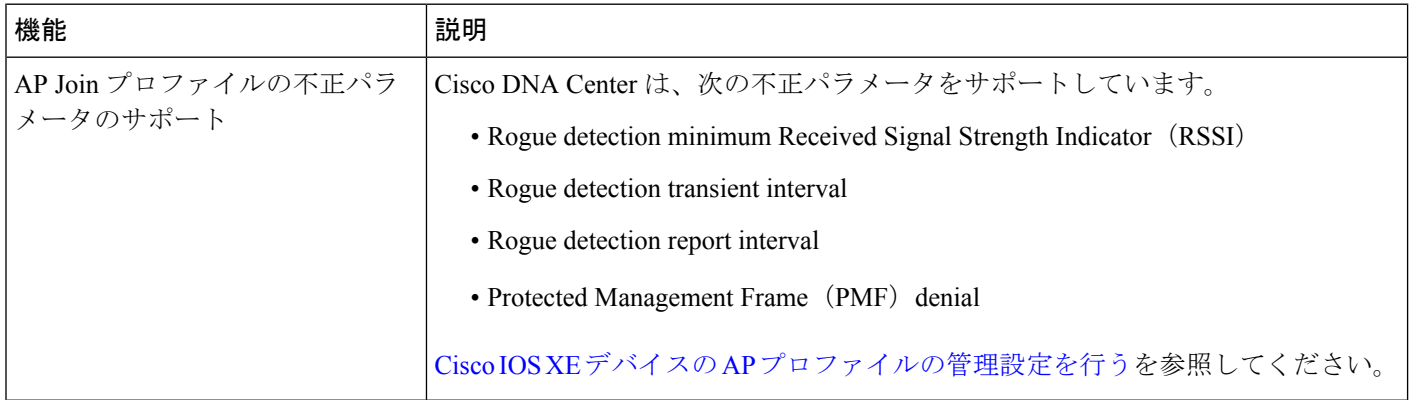

Ι

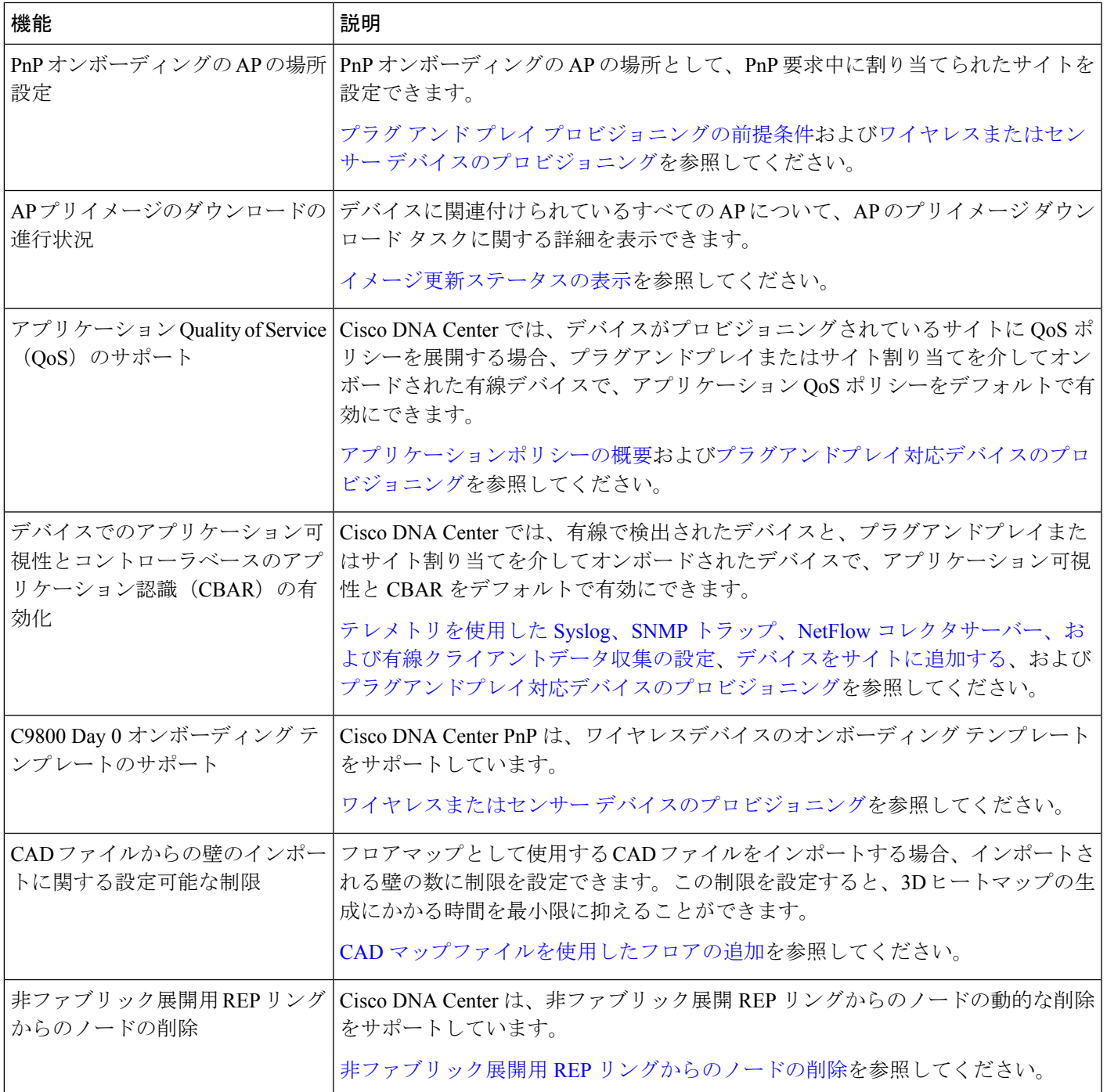

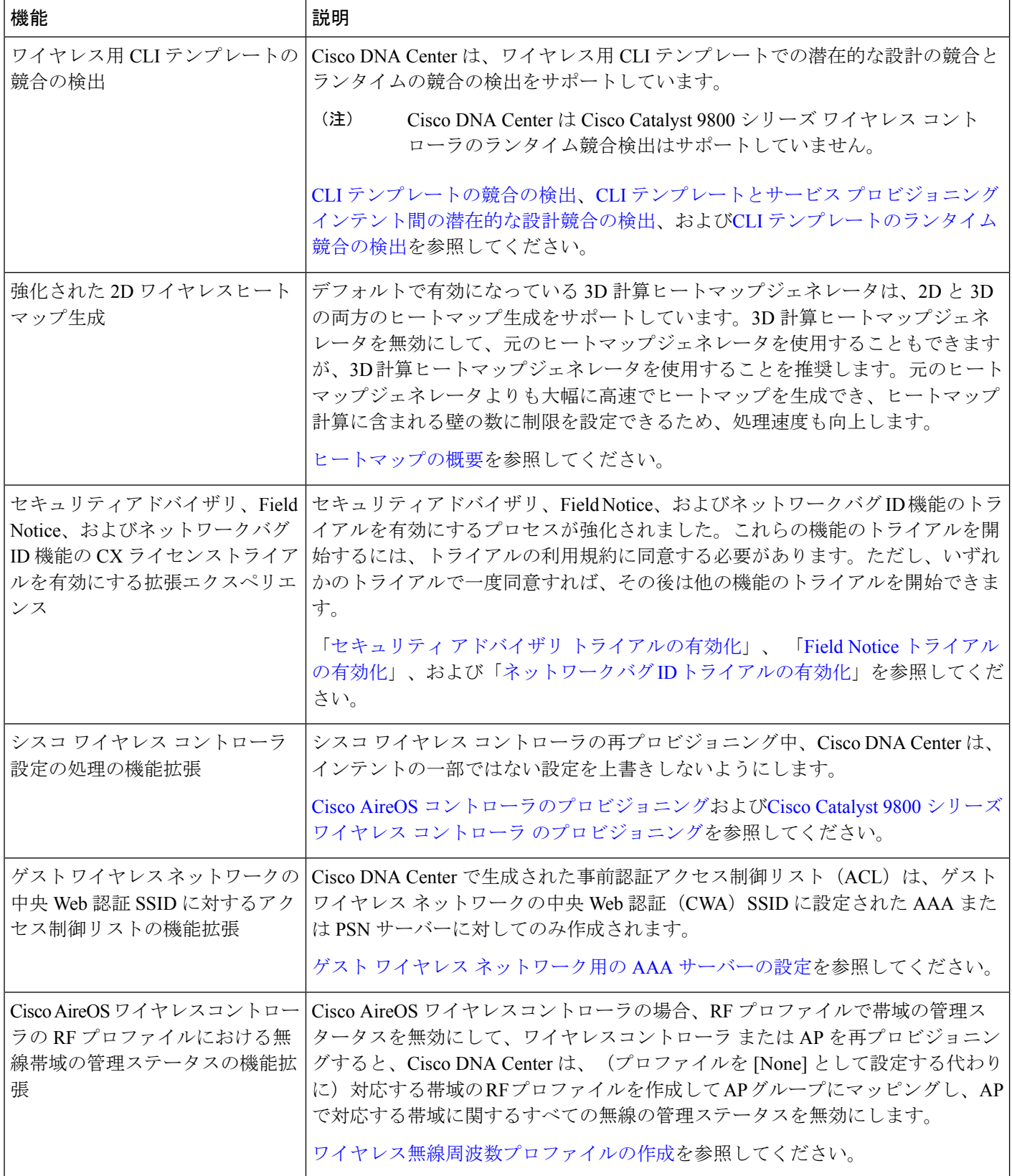

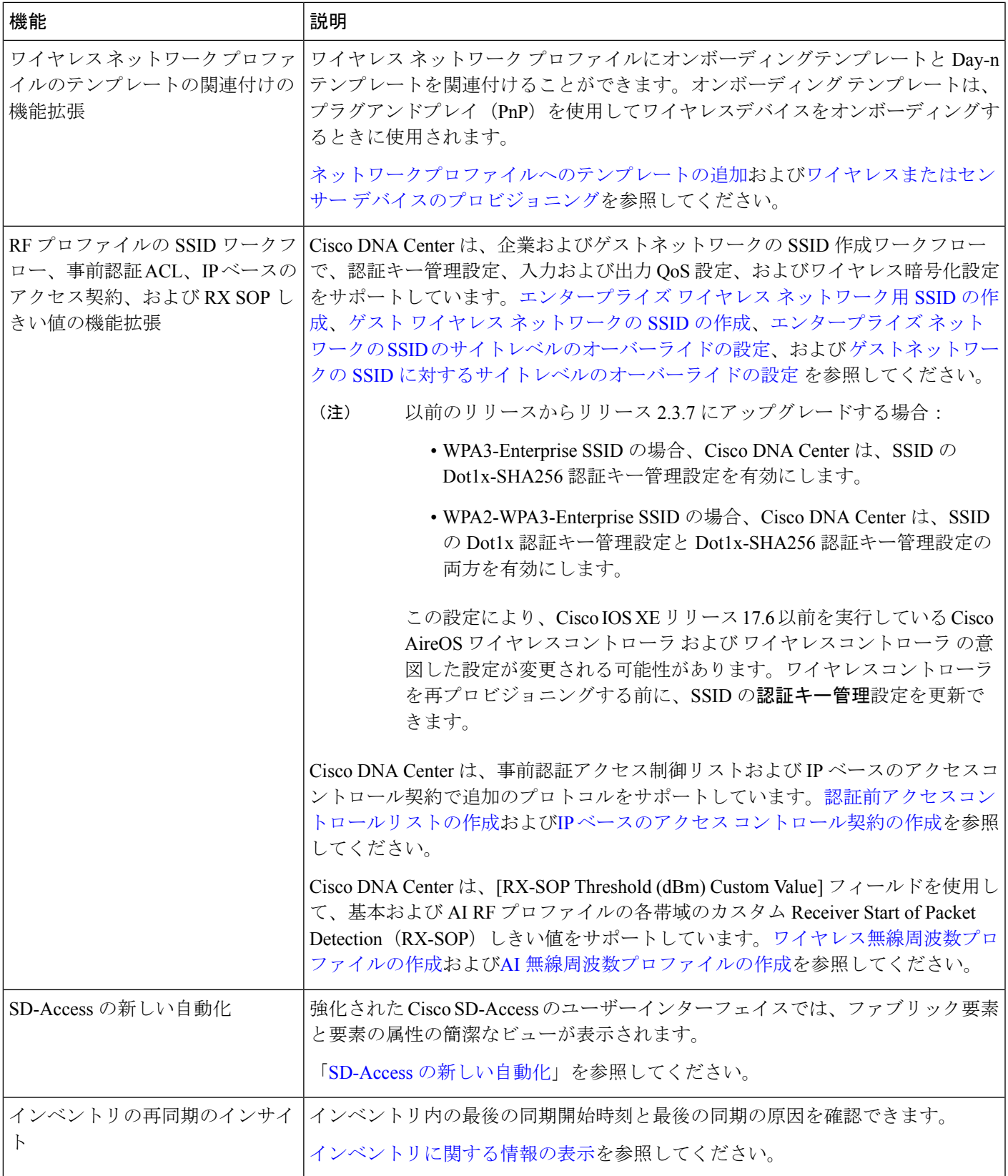

r

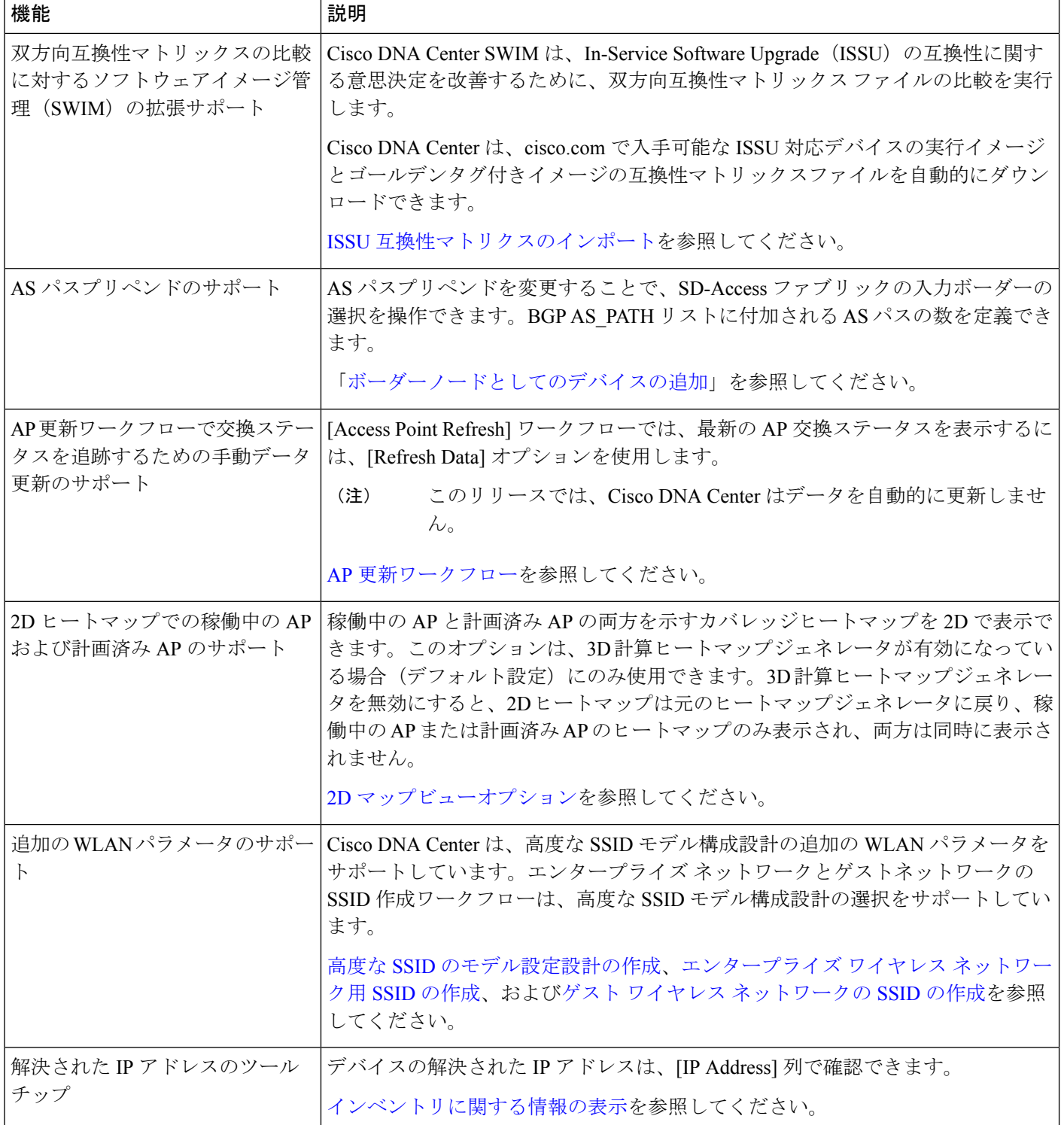

٦

Ι

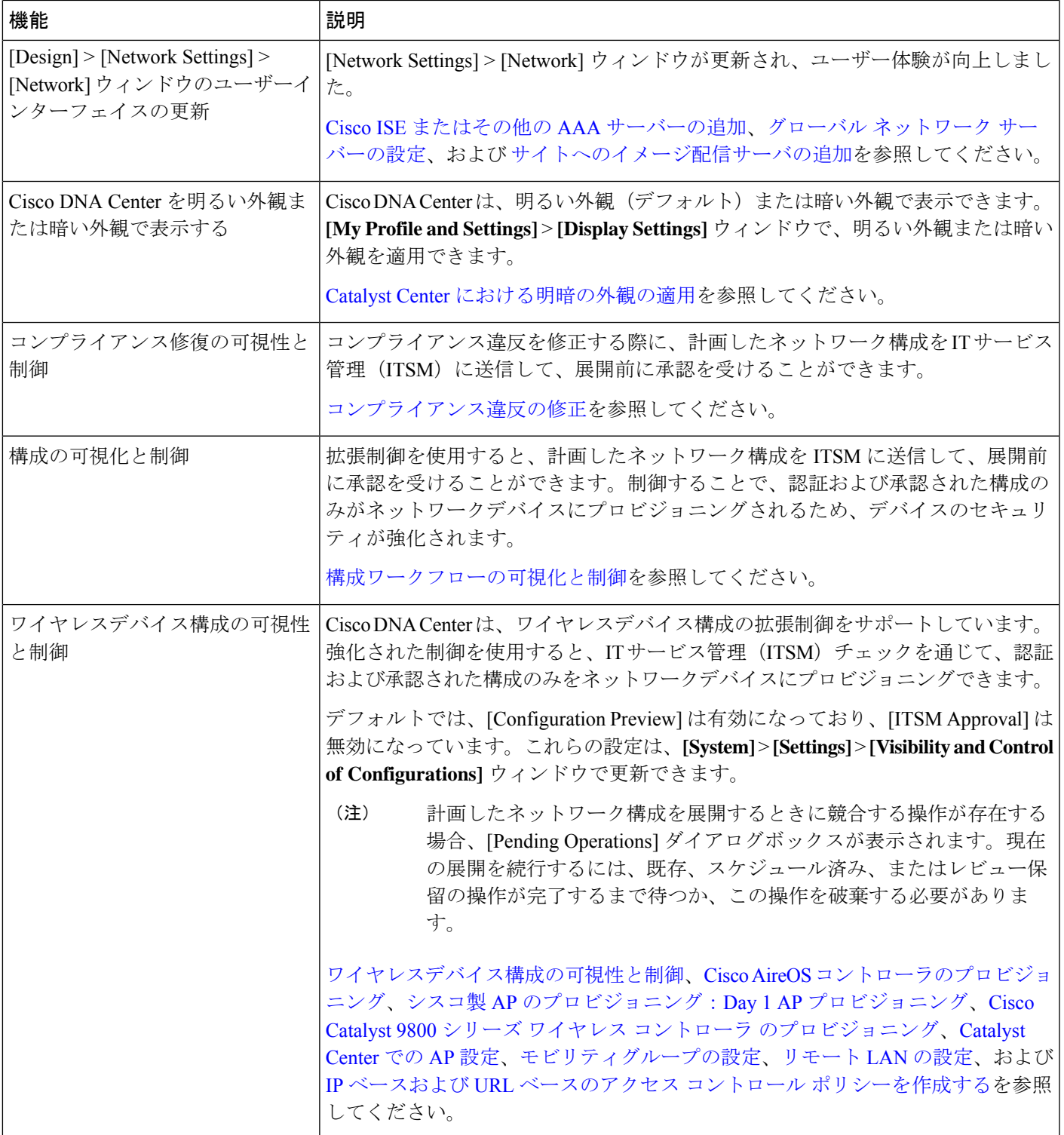

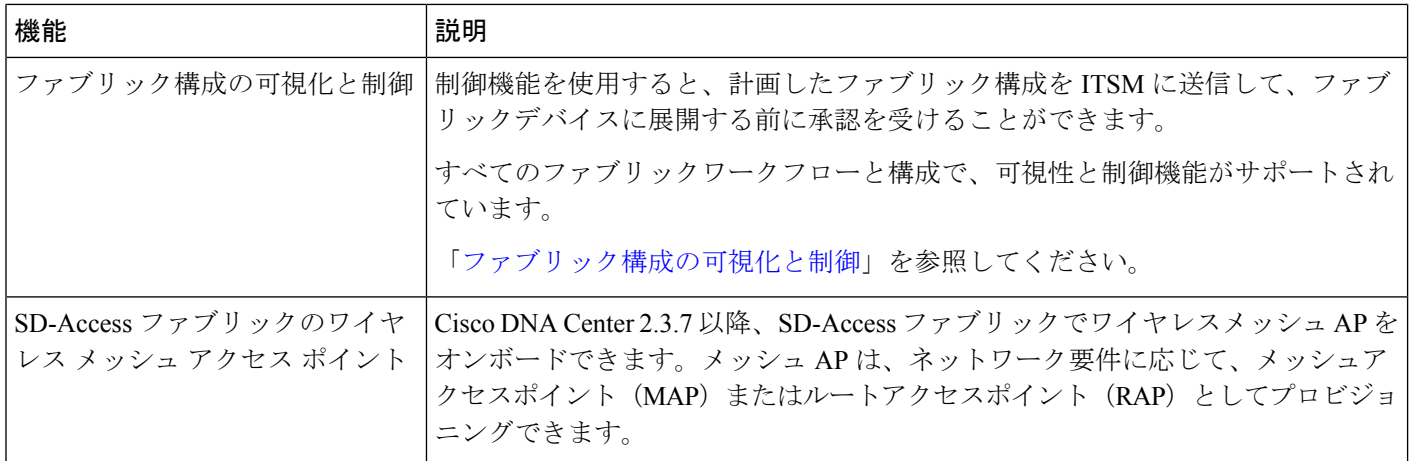

٦

翻訳について

このドキュメントは、米国シスコ発行ドキュメントの参考和訳です。リンク情報につきましては 、日本語版掲載時点で、英語版にアップデートがあり、リンク先のページが移動/変更されている 場合がありますことをご了承ください。あくまでも参考和訳となりますので、正式な内容につい ては米国サイトのドキュメントを参照ください。